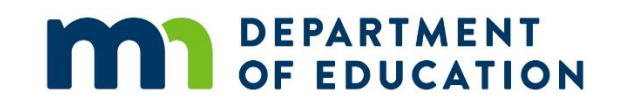

## *MCA/MTAS Irregularities*

This procedure outlines some situations or misadministrations that may occur during testing and require action by the district, MDE, or Pearson. In most cases, the District Assessment Coordinator (DAC) will contact the Pearson help desk and provide detailed information about the issue that occurred and the student or students who were affected. The Pearson help desk will follow up with further information about completing testing in these cases following the guidelines outlined in the procedure. While not an exhaustive list, examples of possible test administration situations or misadministrations and the likely outcomes are included below for reference.

## **Procedure**

The DAC contacts the Pearson help desk for test administration situations that require action by Pearson as outlined in the table below. Clearly state, "I have a testing irregularity and need to speak with the Minnesota Program Team."

- The help desk verifies the situation is being reported by the DAC. If the report has not been submitted by the DAC, the help desk instructs the staff person to contact the DAC in order to report the situation and work through the resolution.
- · The help desk collects the initial information. Then, the DAC will be escalated directly to the Program Team and will receive a follow up phone call or email directly from the Program Team.
- · The Program Team discusses the resolution with the DAC and provides direction as to how the student will resume testing, if applicable.

If there are technical issues with students actively testing, clearly state, "I am having technical issues with students actively testing and need to speak with Level 2 support." The help desk will collect initial information before escalating directly to technology support.

The DAC must document any misadministrations, including any invalidations, on the *Test Administration Report* (TAR), which is available in Appendix A of the *Procedures Manual* and is kept on file at the district. Districts do not submit the TAR to MDE or Pearson, unless requested.

If there is a security violation, the DAC must complete the *Test Security Notification* (TSN) in Test WES.

## **Irregularities Overview**

Possible scenarios, likely outcomes, and rationales are included below. This table has been provided for informational purposes only. The resolution is dependent on the factors and circumstances of each situation and may not follow the outcomes described below. All tests and data entry must be completed within the testing window.

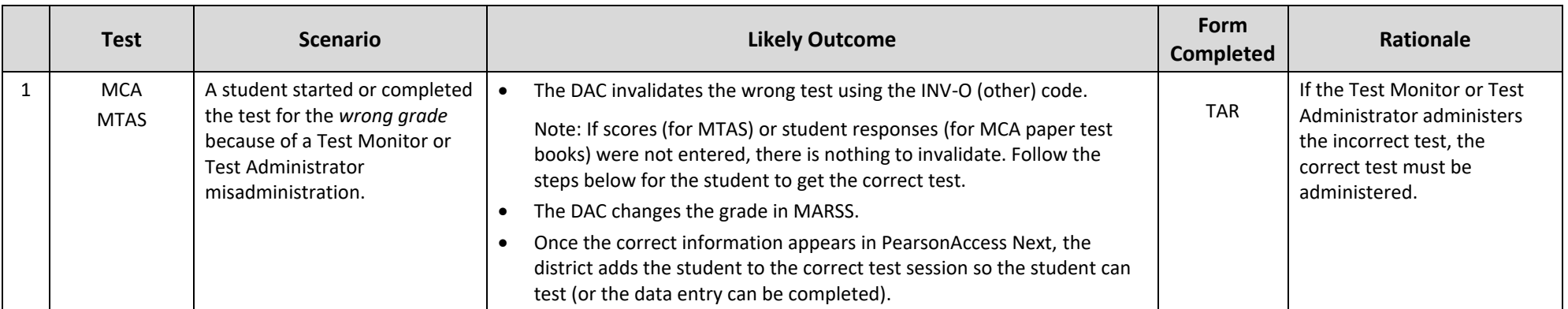

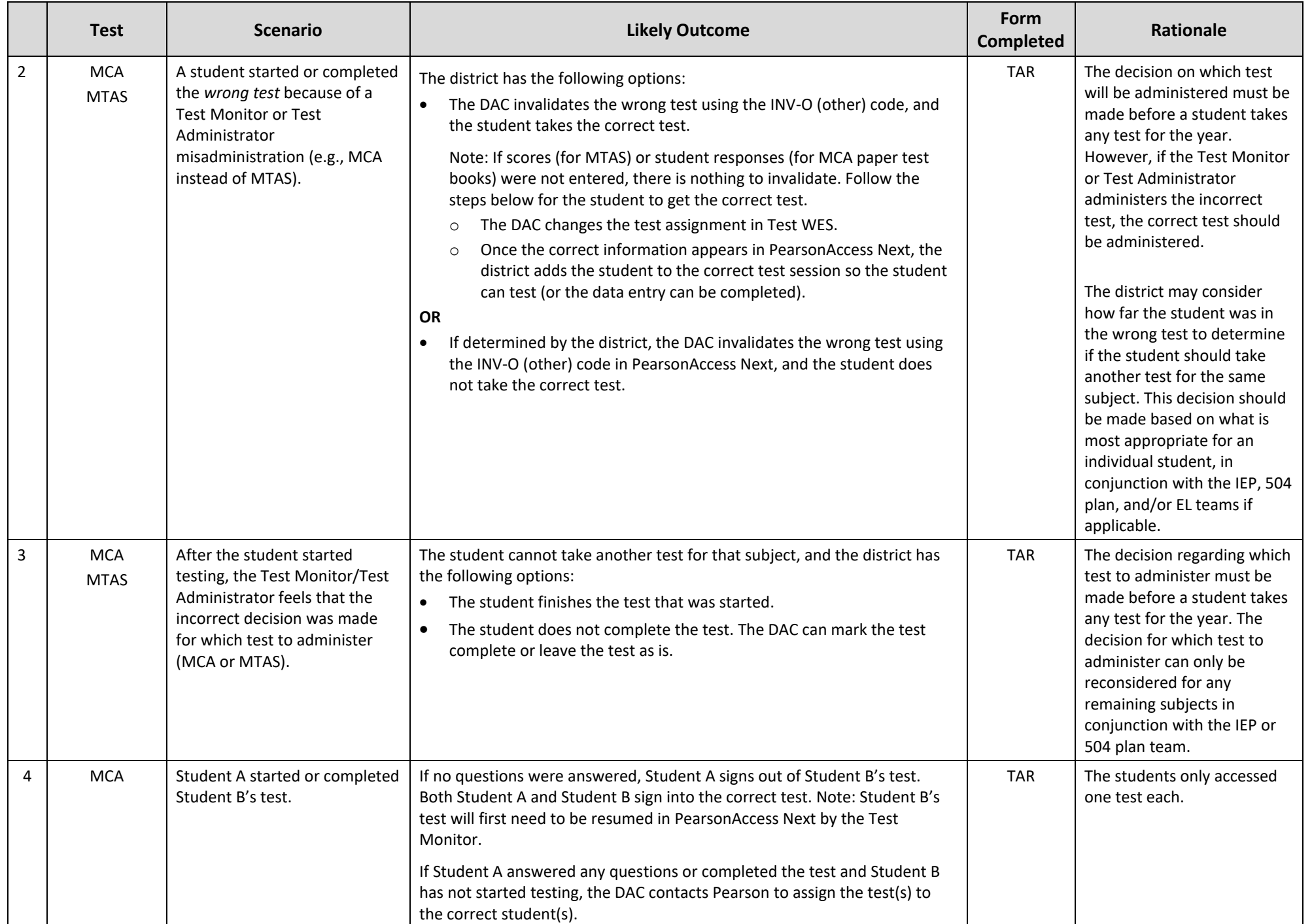

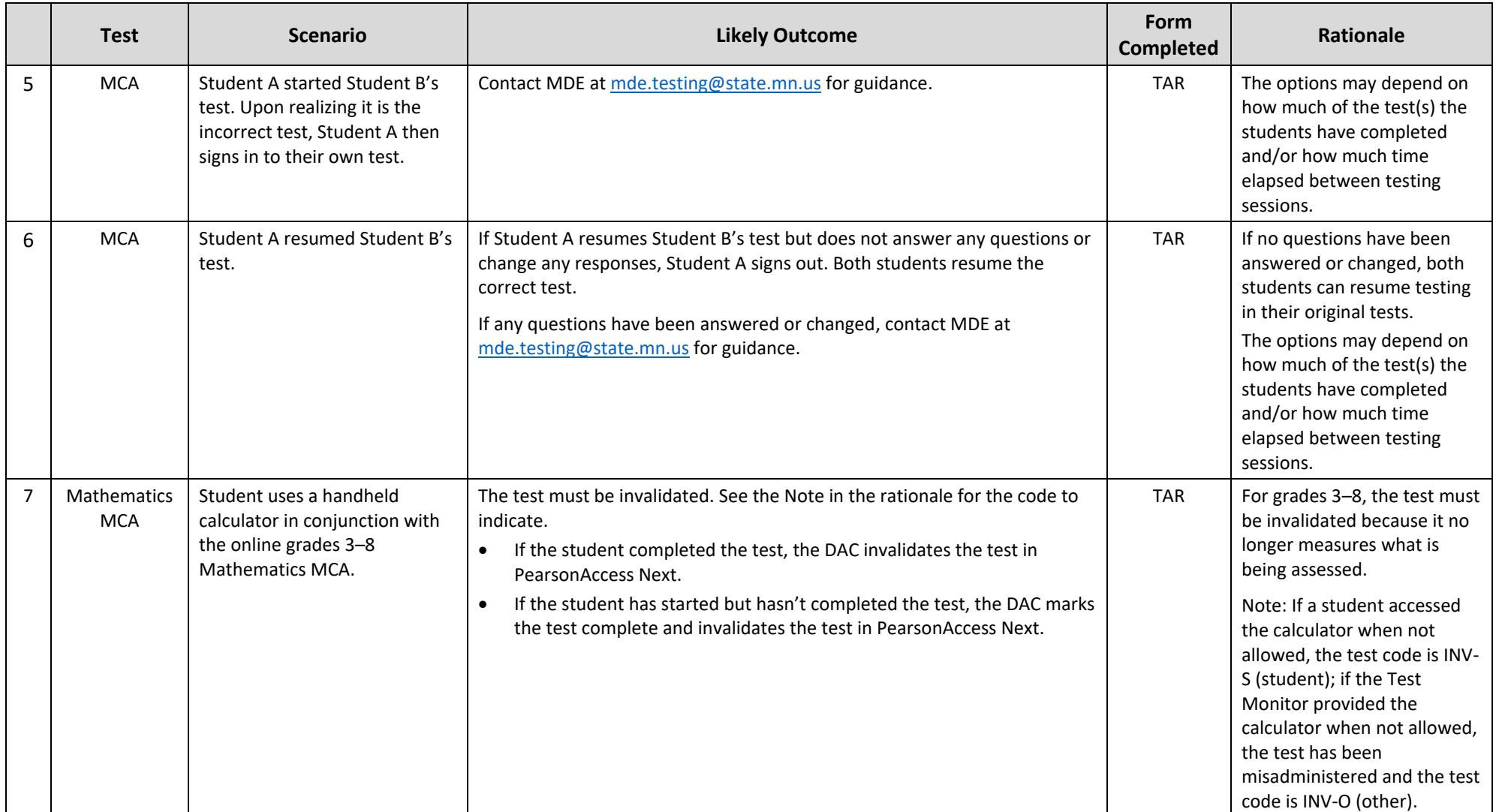

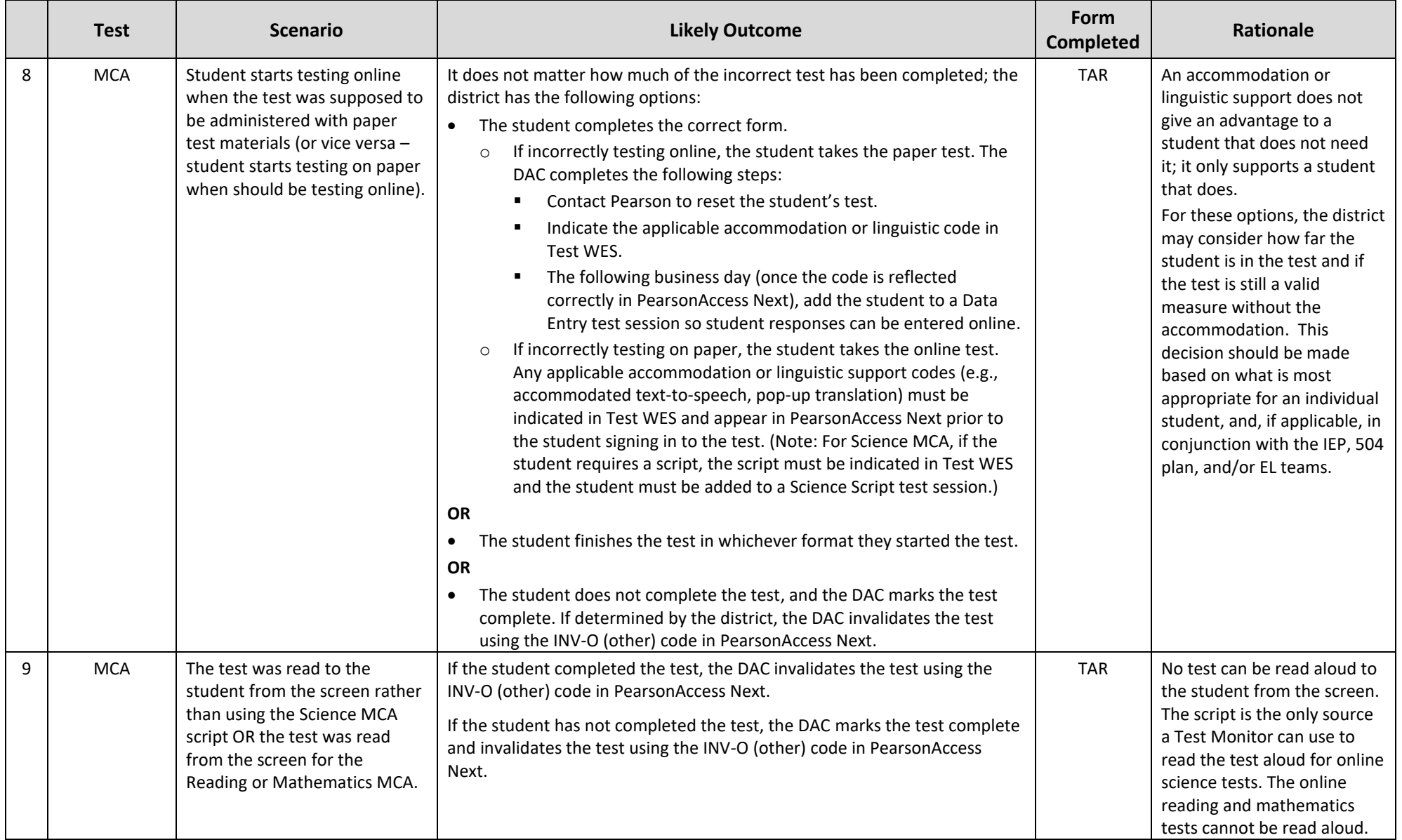

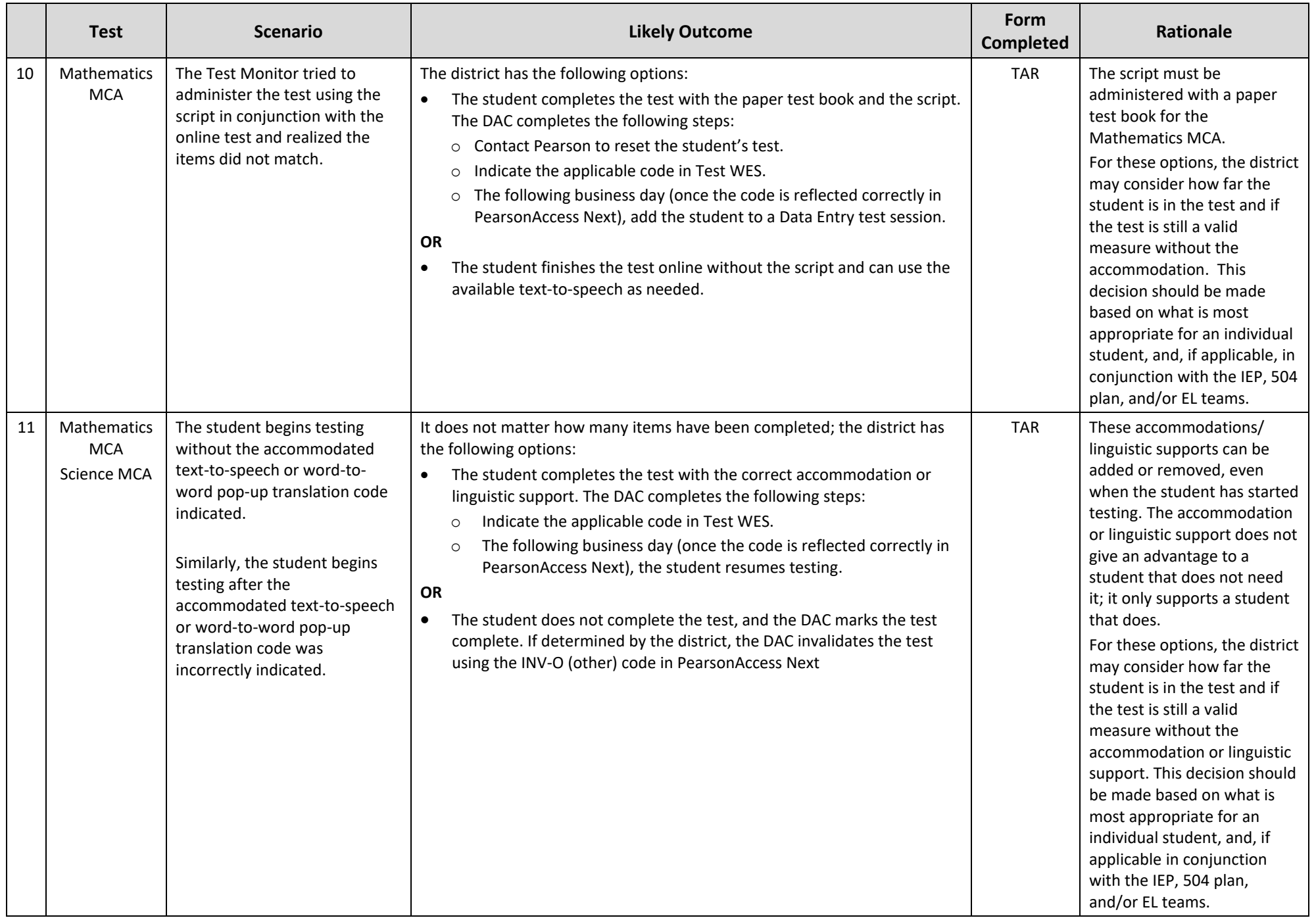

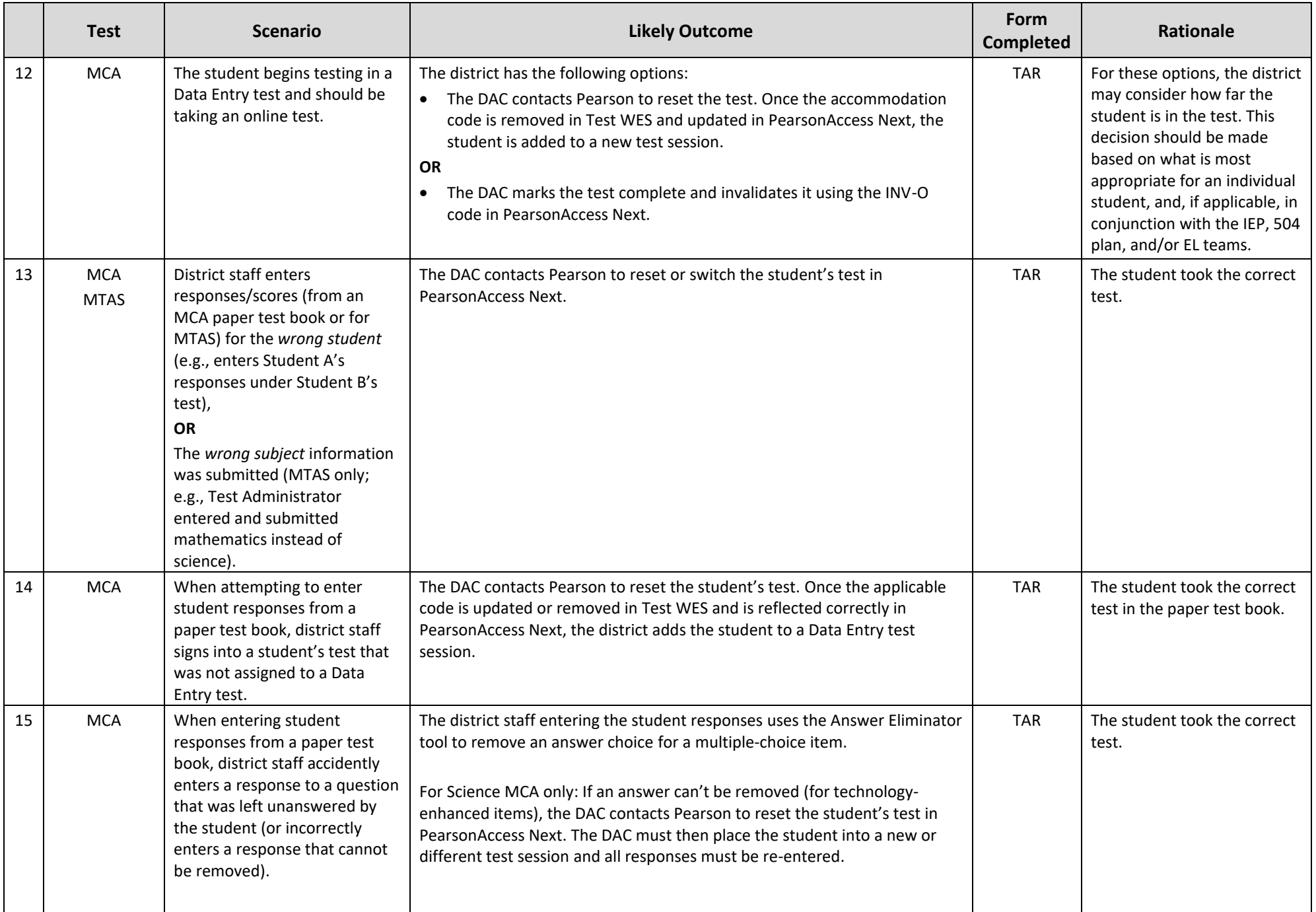

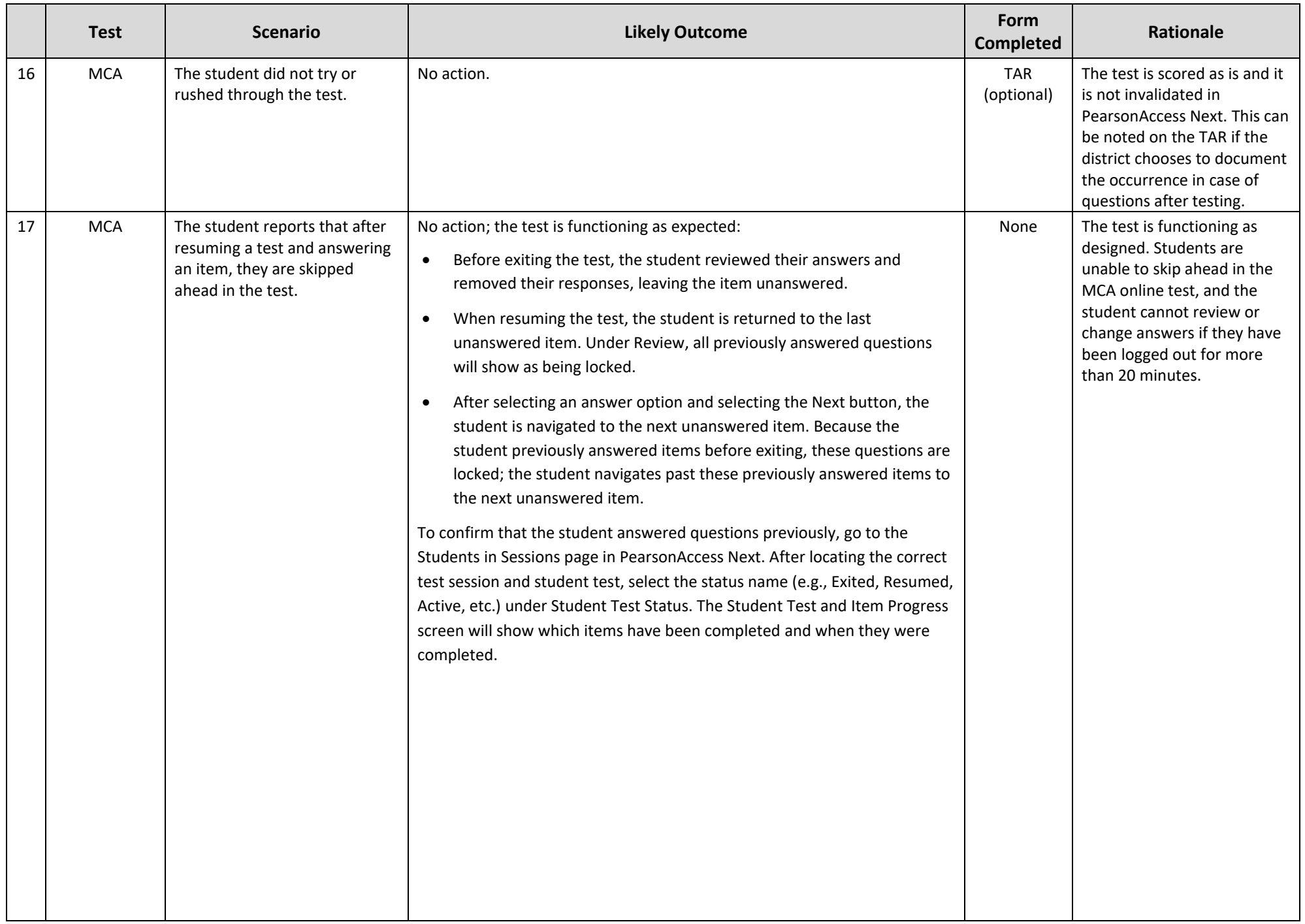

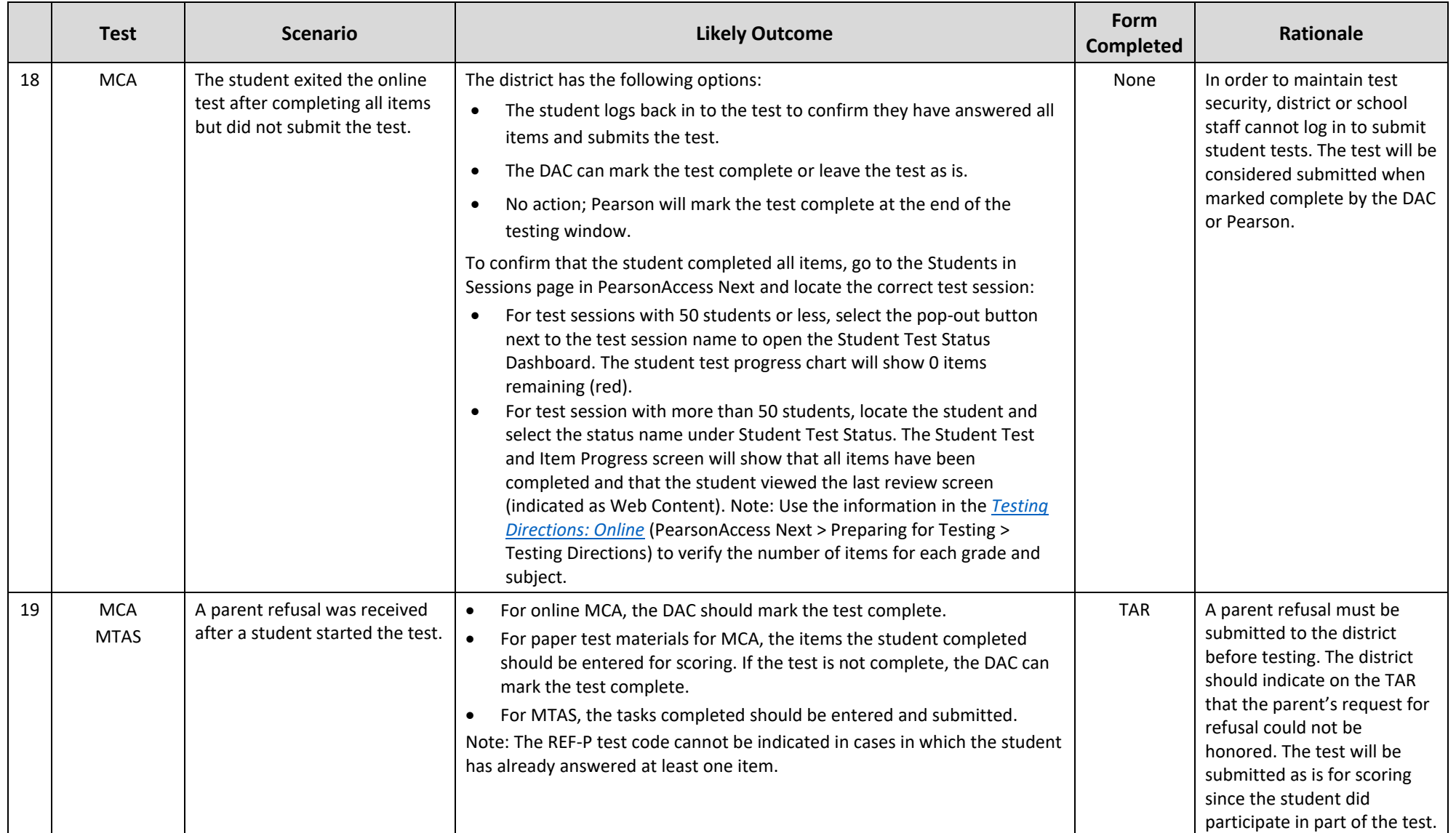

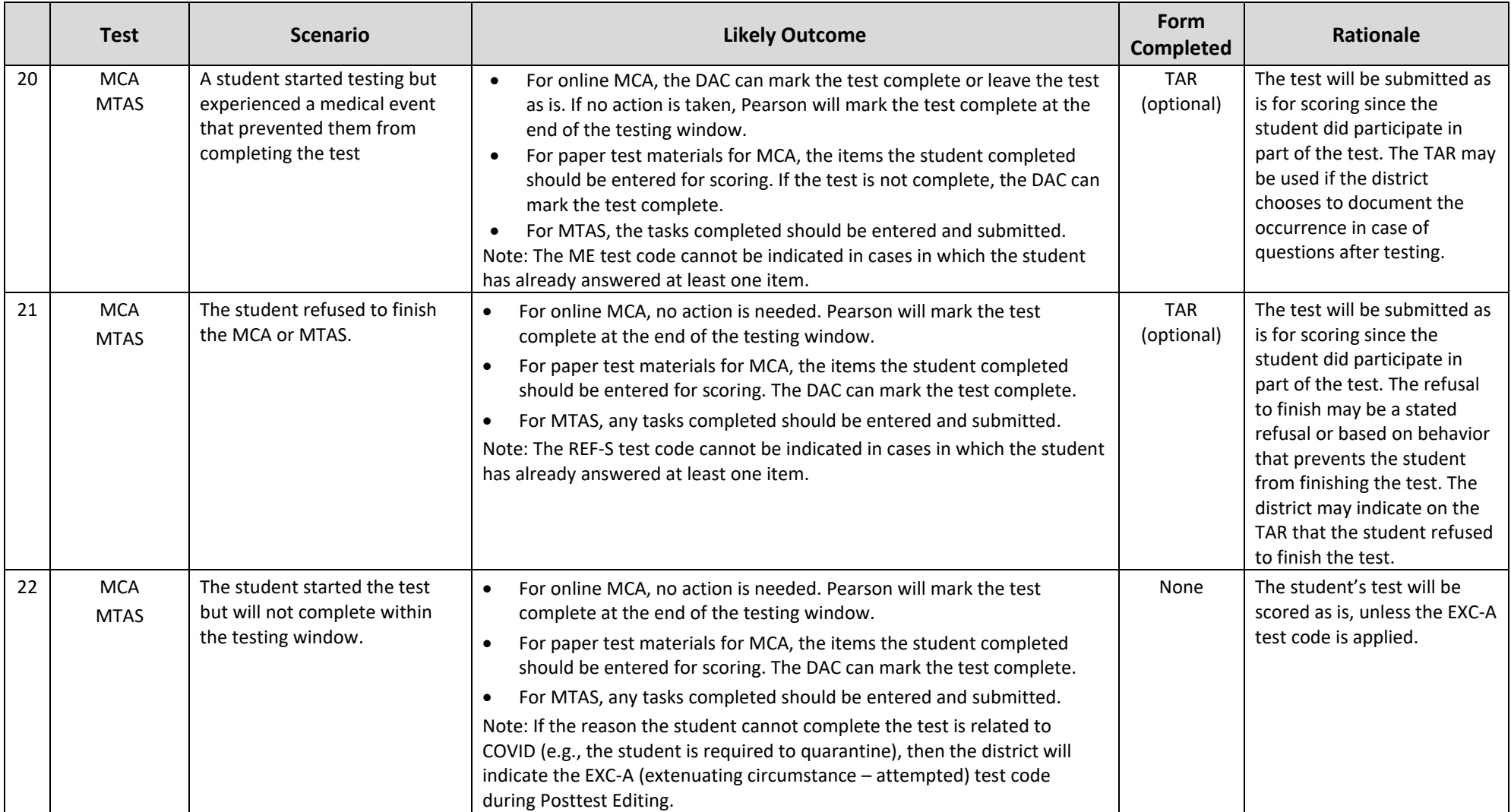

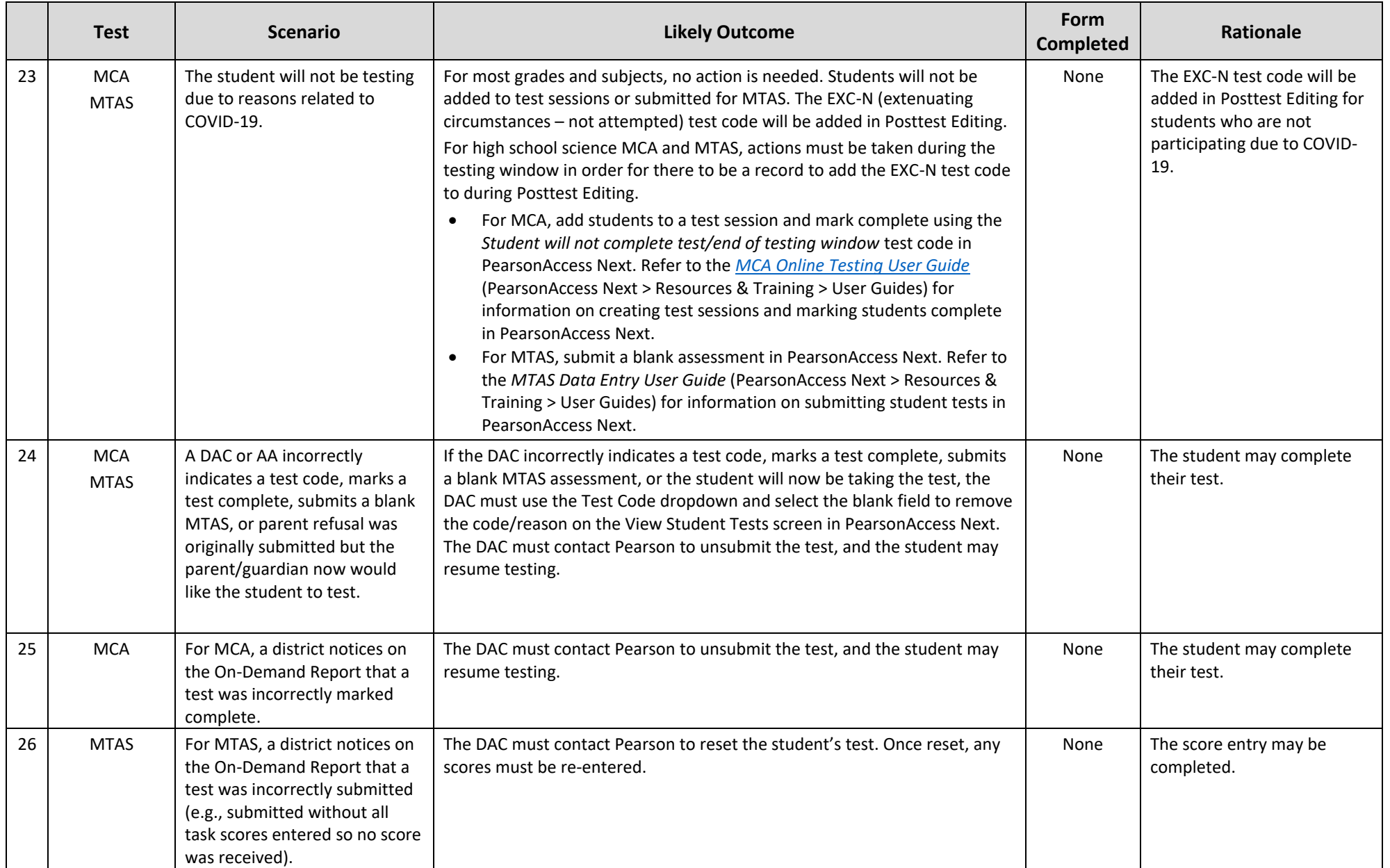

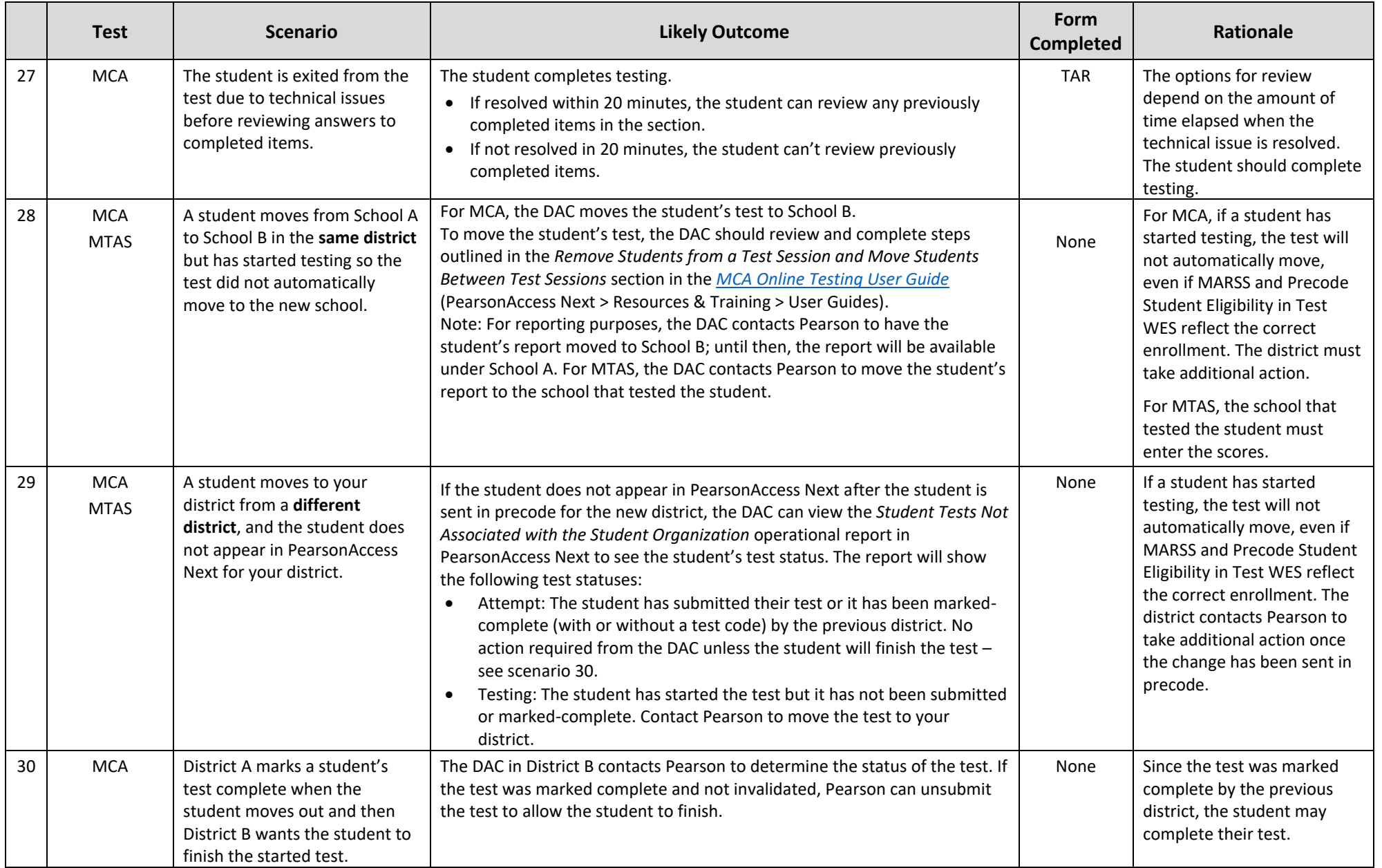